# PHP, Forms, Cookies

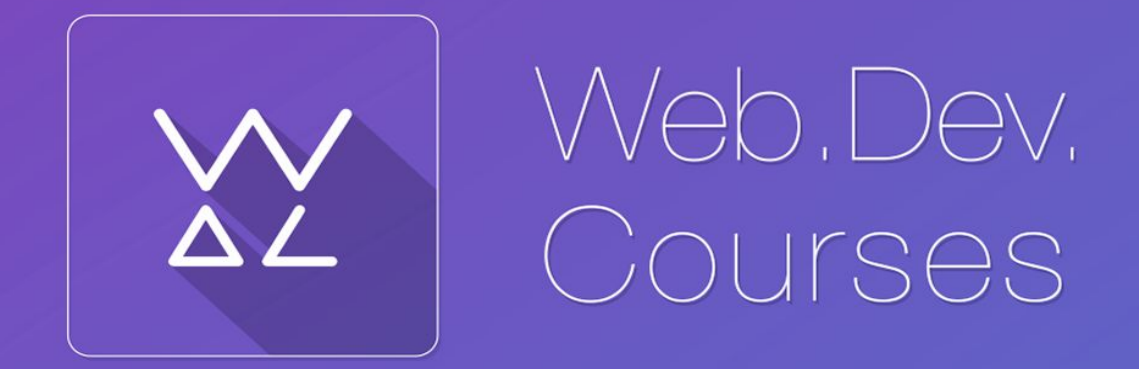

vk.com/web dev courses web.dev.courses.dp.ua/ort/

#### **Формы, валидация и обработка**

#### **Данных**

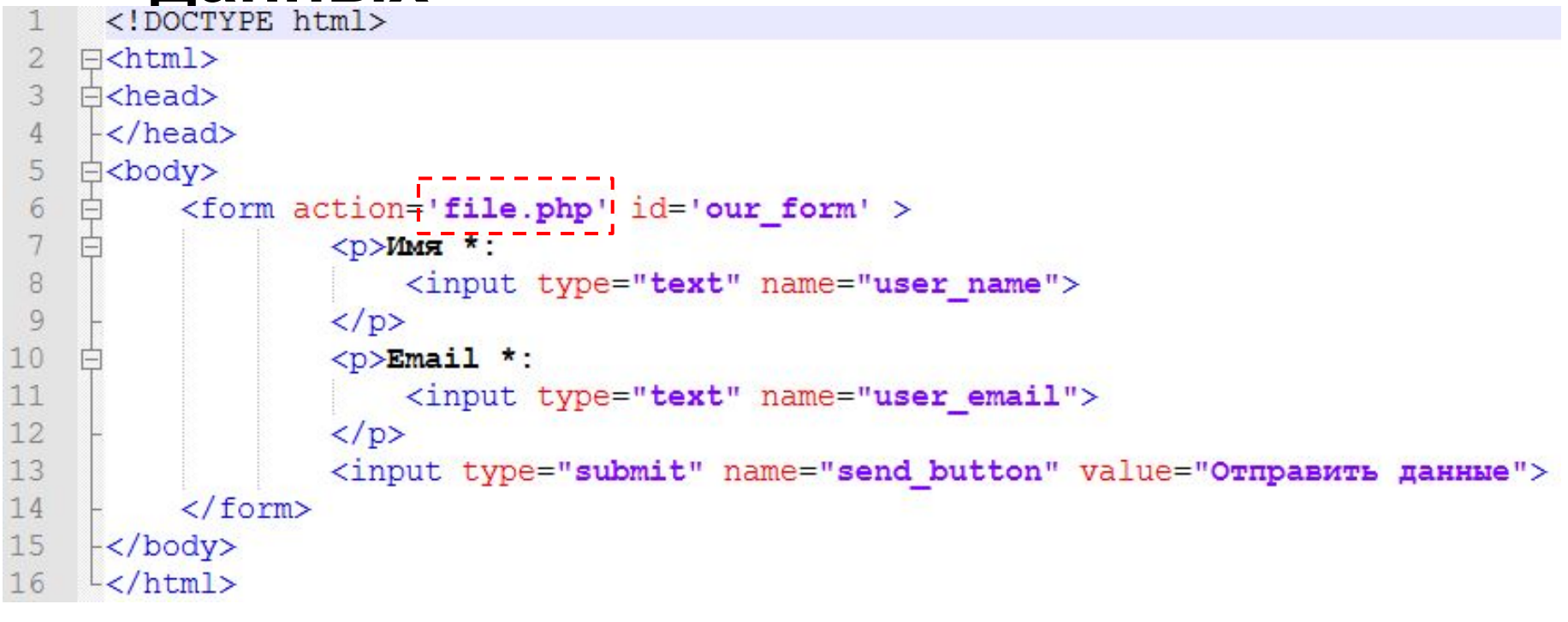

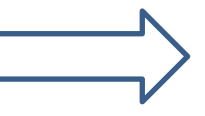

*index.php DENWER => /home/aaa.dp.ua/www*

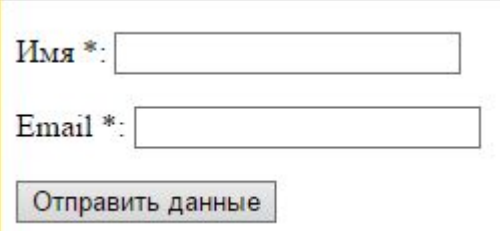

#### **Формы, валидация и обработка**

```
\beta<?php<br>
Suser name = $ REQUEST['user name'];
 1
 \overline{2}\overline{3}Suser email = S REQUEST['user email'];
 \overline{4}\sqrt{2}\overline{5}<!DOCTYPE html>
 6
    \exists<html>
 7
    白<body>
 8
     |\langle h2\rangleВалидация на стороне сервера, обработка параметров\langle/h2\rangle9
    \Box<p>Параметр 'Имя пользователя': <?php echo Suser name; ?>
    □<?php
10
11if (\text{strlen}(\text{Suser name}) < 3) {
                echo "<span style='color:red'> - валидация не пройдена!</span>";
1213lelse{
14echo "<span style='color:green'> - валидация пройдена!</span>";
1516
     -2>17
     -\langle p \rangle18
    \bigoplus <p>Параметр 'Email пользователя': <?php echo Suser email; ?>
19
20\exists<?php
21if(!preg match("/\S+@\S+\.\S+/", $user email)){
22
                echo "<span style='color:red'> - валидация не пройдена!</span>";
23
           lelse
24
               echo "<span style='color:green'> - валидация пройдена!</span>";
25
26
     -2>27
     -\langle p \rangle28
     \frac{\mathsf{I}}{\mathsf{I}} body>
29
     \frac{L}{\text{html}}file.php DENWER => /home/aaa.dp.ua/www
```
#### **Формы, валидация и обработка данных**

#### Валидация на стороне сервера, обработка параметров

Параметр 'Имя пользователя': Ivan - валидация пройдена!

Параметр 'Email пользователя': ivan#mail.com - валидация не пройдена!

```
<!DOCTYPE html>
   <html>
\overline{c}3 \times body<h2>Валидация на стороне сервера, обработка параметров</h2>
   <p>Параметр 'Имя пользователя': Ivan
5
   <span style='color:green'> - валидация пройдена!</span></p>
ß
   <p>Параметр 'Email пользователя': ivan#mail.com<span style='color:red'> - валидация не пройдена!</span></p>
8
\Omega10
   \langle /body>
   \langle/html>
11
12
```
#### *www.aaa.dp.ua/file.php?user\_name=....*

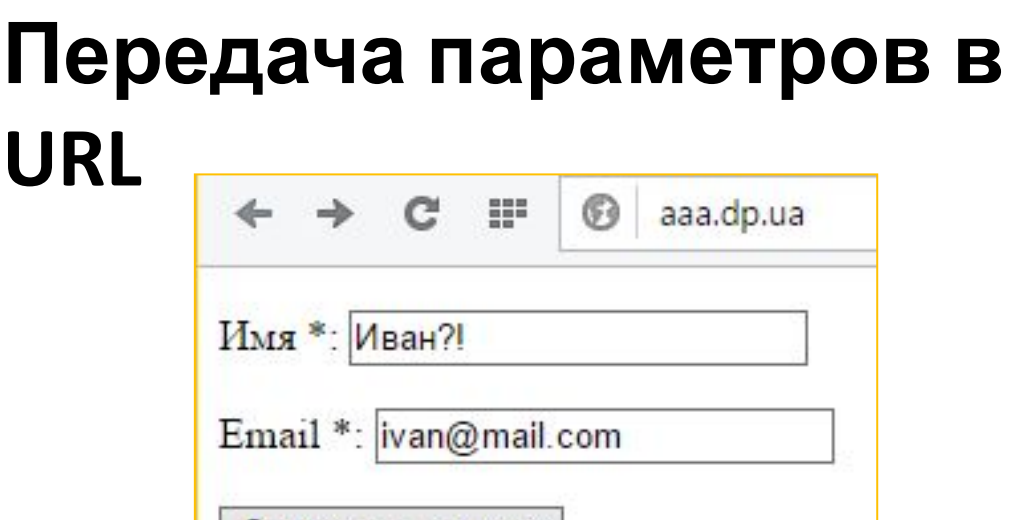

Отправить данные

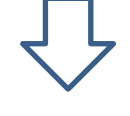

aaa.dp.ua/file.php?user\_name=Ivan%3F%21&user\_email=ivan%40mail.com  $^{\circ}$ 

#### *Кодирование спецсимволов в URL при их передаче*

#### **Передача параметров в**

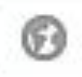

**URL**<br>aaa.dp.ua/file.php?user\_name=Ivan%3F%21&user\_email=ivan%40mail.com

*Передача параметров файлу, через URL*

- спецсимвол, говорящий, что в этом месте заканчивается адрес файла, и начинается перечень параметров. **?**
- спецсимвол разделяющий имя параметра и его значение. **=**
- спецсимвол разделяющий пары (имя параметра и его значение) друг от **&** друга.

*Основные спецсимволы при передаче параметров в URL*

### **Кодирование/декодирование параметров в URL**

aaa.dp.ua/file.php?user\_name=Ivan%3F%21&user\_email=ivan%40mail.com

*Кодирование и декодирование параметров происходит автоматически, в большинстве случаев.* **Но..**

#### **. JS PHP**

*encodeURIComponent(url)*

*urlencode(\$url)*

*decodeURIComponent(url)*

*urldecode(\$url)*

*Функции которые позволяют принудительно кодировать/декодировать строку в формат URL запроса.*  "hi all! what's up?" => hi%20all!%20what's%20up%3F => "hi all! what's up?" **7**

# **Формы, GETзапросы POST**

<form action="file.php" method="GET">

<form action="file.php" method="POST">

file:///T:/ort/file.php?userName=Иван&userE

Параметры передаются в открытом виде, в строке URL.

Длинна строки параметров ограничена (255 байт, ограничение связано с совместимостью).

Является методом по умолчанию.

Параметры передаются неявно, в теле HTTP запроса.

file:///T:/ort/file.php

Объём передаваемых параметров неограничен (зависит от настроек сервера).

### **Параметры,**

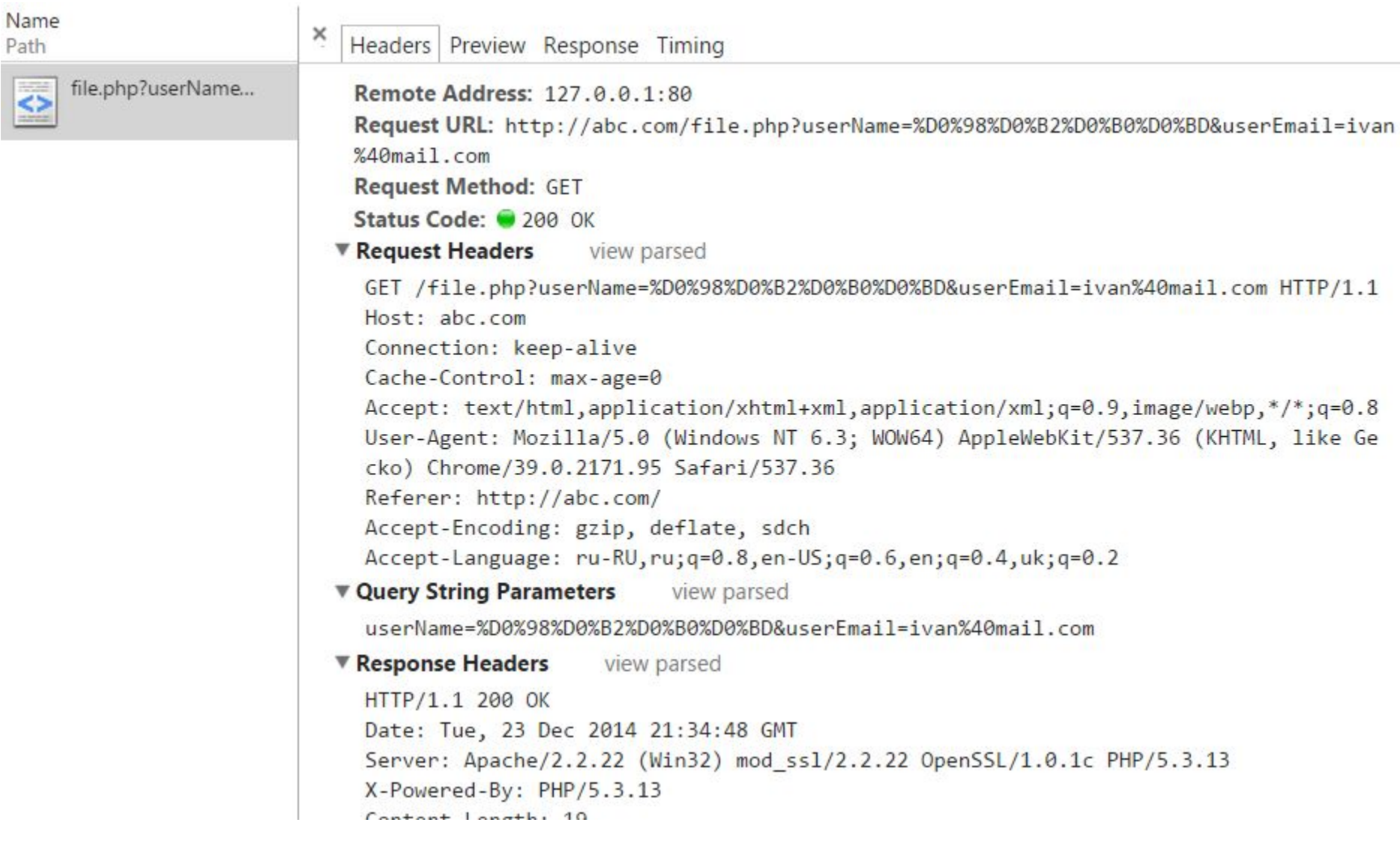

#### *Параметры передаются в заголовке запроса.*

### **Формы,**

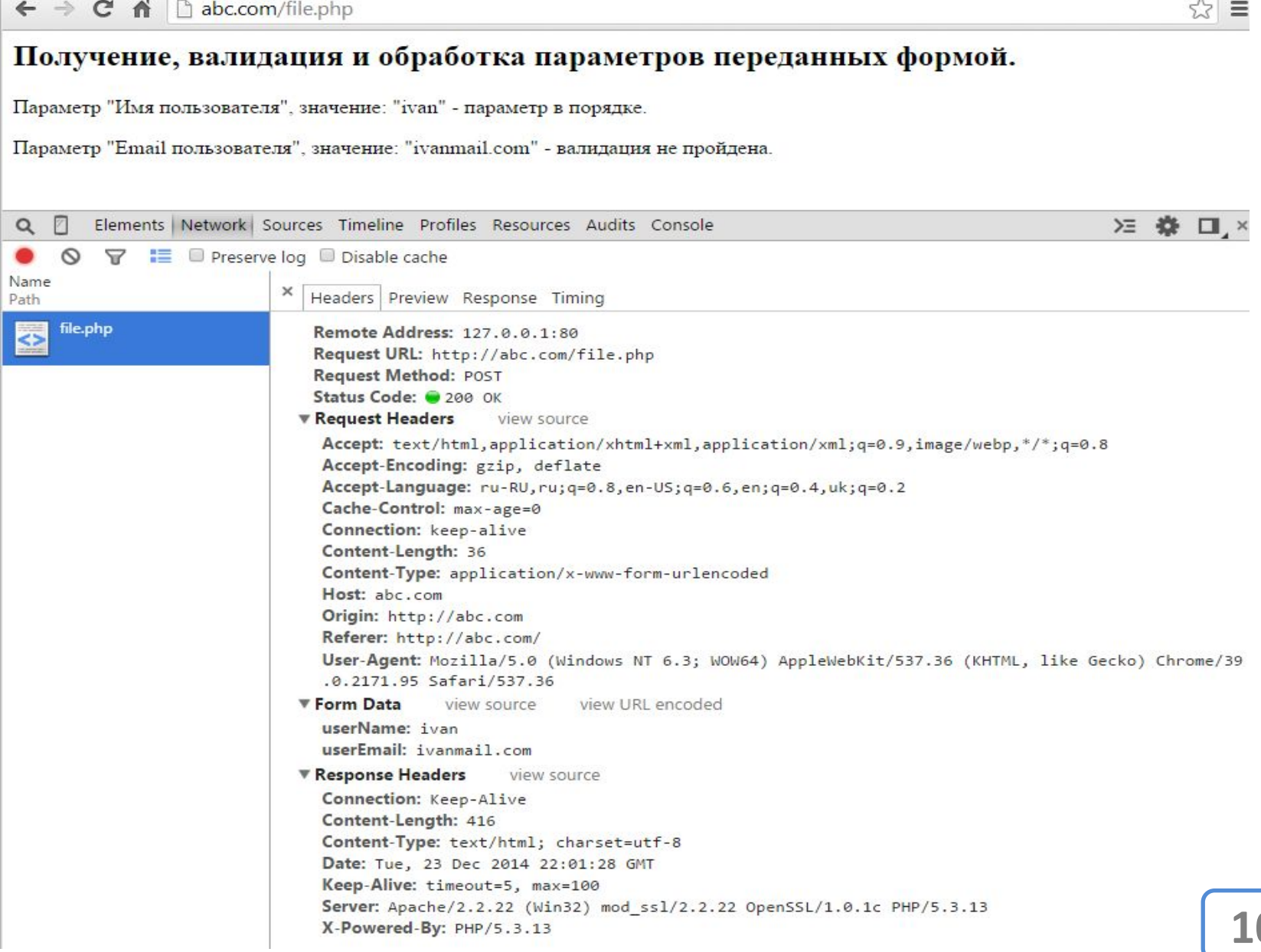

# **Формы, GEBaпросы** РОSТ

#### $\text{Suser name} = \text{S GET}['userName'']$ ;

 $\text{Suser name} = \text{S POST}$  ["userName"];

*Получить параметры переданный формой можно с помощью соответствующего ассоциативного массива который PHP формирует после того как разберёт запрос браузера.*

#### **REQUEST**  $\texttt{Suser name} = \texttt{S REGUEST} \texttt{[} "userName" ]$ **\$\_REQUEST[]** \$ \_GET[] | \$ \_POST []

*Ассоциативный массив \$\_REQUEST объединяет в себе данные массивов \$\_GET и \$\_POST.* **11**

## **Формы,**

```
ПАРАЛИТАН I
 4
 5
 6
   中<?php
 7
        foreach ($ REQUEST as $p name=>$p value)
 8
 9
            echo "<p><br/>>b>".$p name." : </b>".$p value."</p>";
1011\geq<p><p>12</body></html>
13
```
#### *Альтернативный пример*

*file.php DENWER => /home/aaa.dp.ua/www*

#### **Формы,**

*(безопасность)*

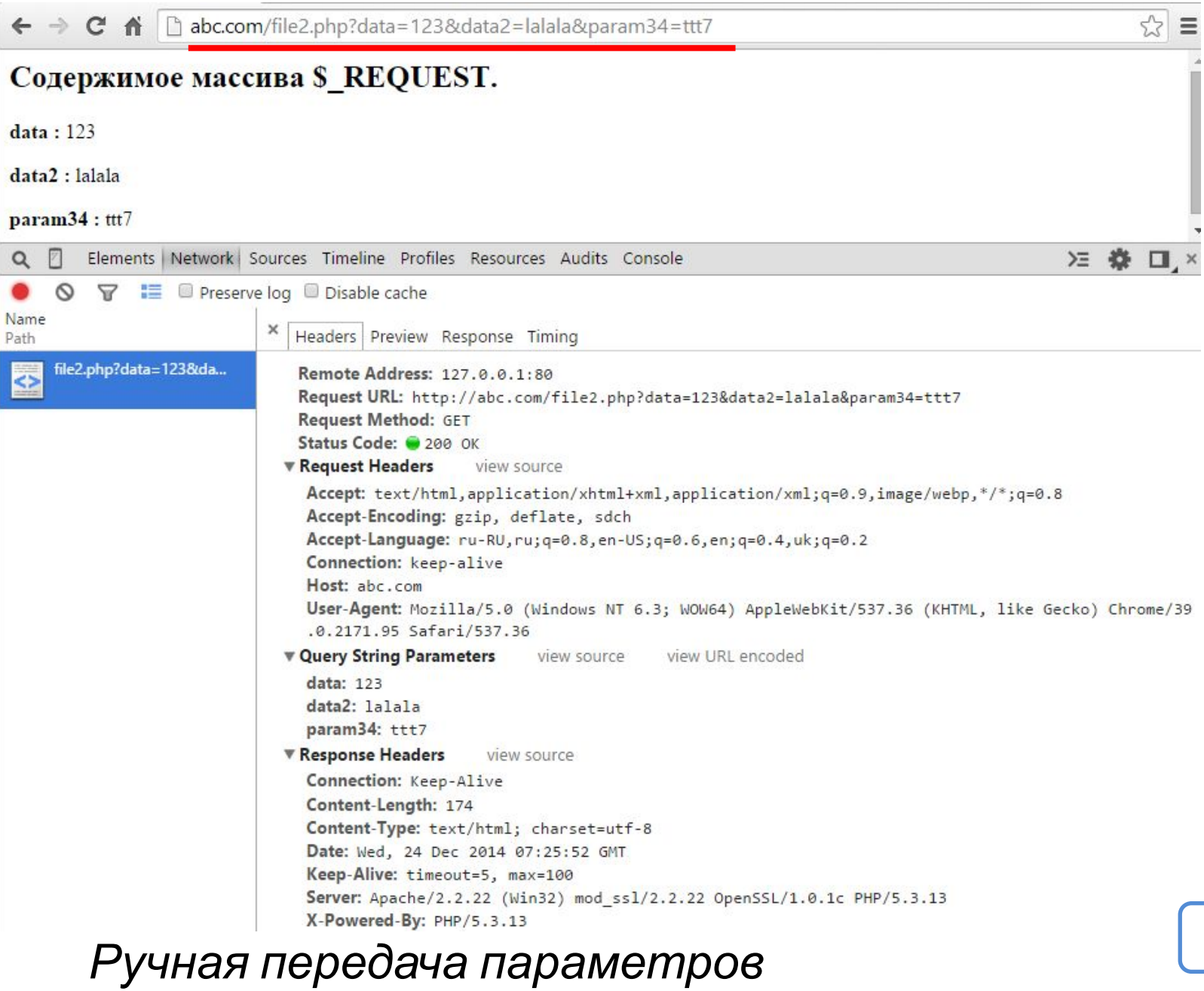

### PHP+Web-

**Одна из возможностей web-сервера** сервер **– поддержка сеанса работы <sup>с</sup> пользователем.**

### **Cookie-**

**файлы** Данные о пользователе хранятся в бразуере и передаются серверу при каждом обращении.

Данные подвержены хищению, подделке.

### **Сессии**

**AaHHHe O HOTH3OR** Данные о пользователе хранятся на сервере, бразуер передаёт серверу лишь идентификатор сессии (к которой привязаны данные). Данные не подвержены хищению, подделке.

Идентификатор сессии хранится в cookie-файле или в URL.

Оба варианта поддержки сеанса работы с пользователем следует рассматривать как временное хранение данных о пользователе. И исходить из того, что эти данные могут быть утеряны в любой момент времени.

#### PHP+Web-сервер, cookie- $M$

```
\boxminus <?php
 \overline{2}3
         $last visit = $ COOKIE['visit date time'];
                               = intval($ COOKIE['visit counter']);
 4
         Svisit counter
 5
         $current date time = date("Y-m-d H:i:s");
 6
 7
          Svisit counter++;
 8
 9
10
          setcookie ('visit date time', $current date time, time () + 3600 * 24);setcookie ('visit counter', Svisit counter, time () + 3600 * 24);
1112
13
         echo '<p>Ceйчас: '. $current date time. '</p>';
         echo '<р>Последний раз вы заходили: '. Slast visit. '</p>';
14
         echo '<p>Всего посещений: '.,Svisit counter.'</p>';
15
16
17
     -2>
```
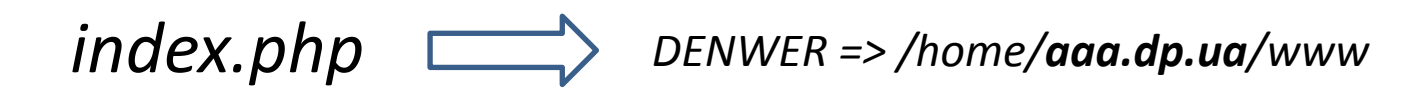

### PHP+Web-сервер, cookie-

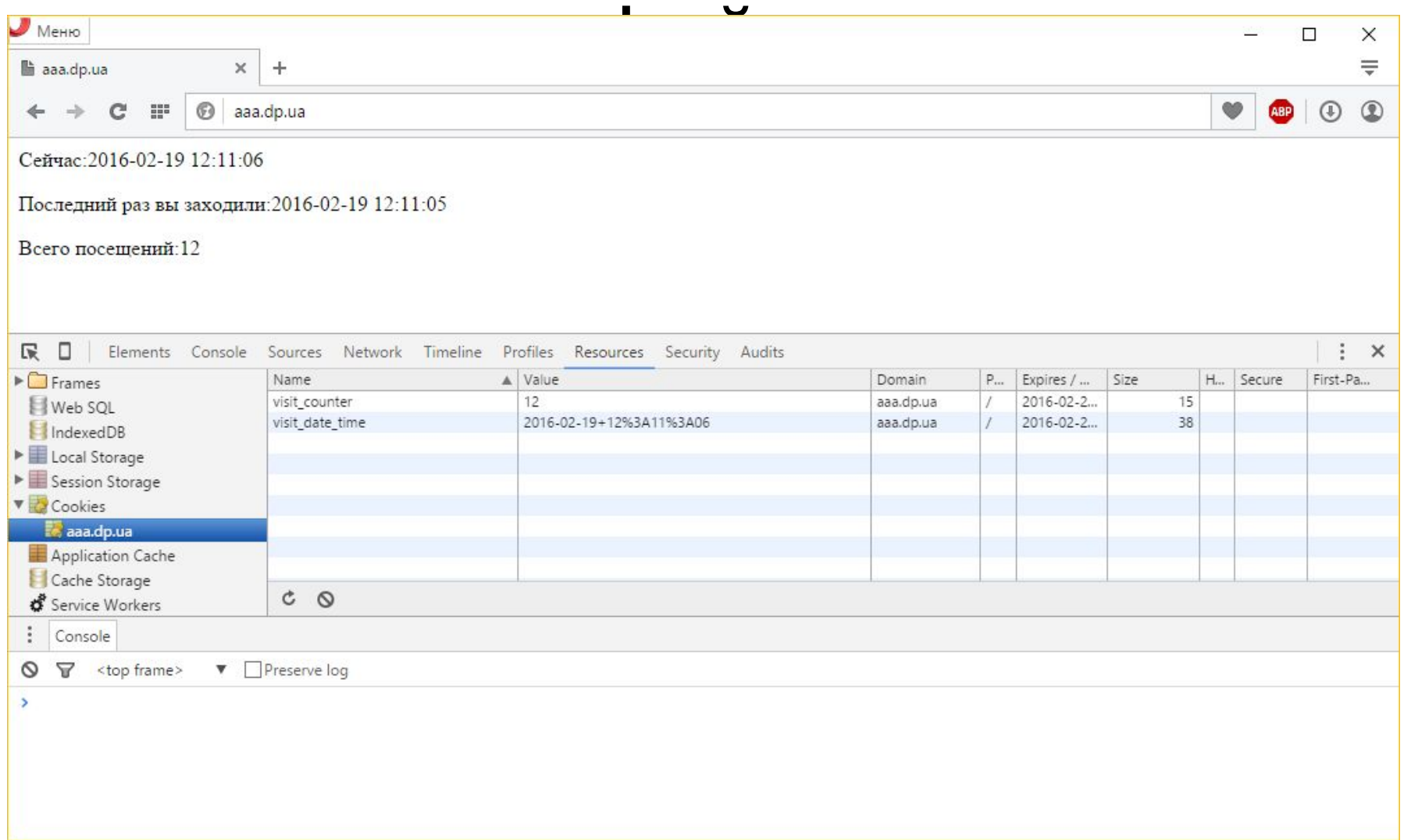

### PHP+Web-сервер, cookie-

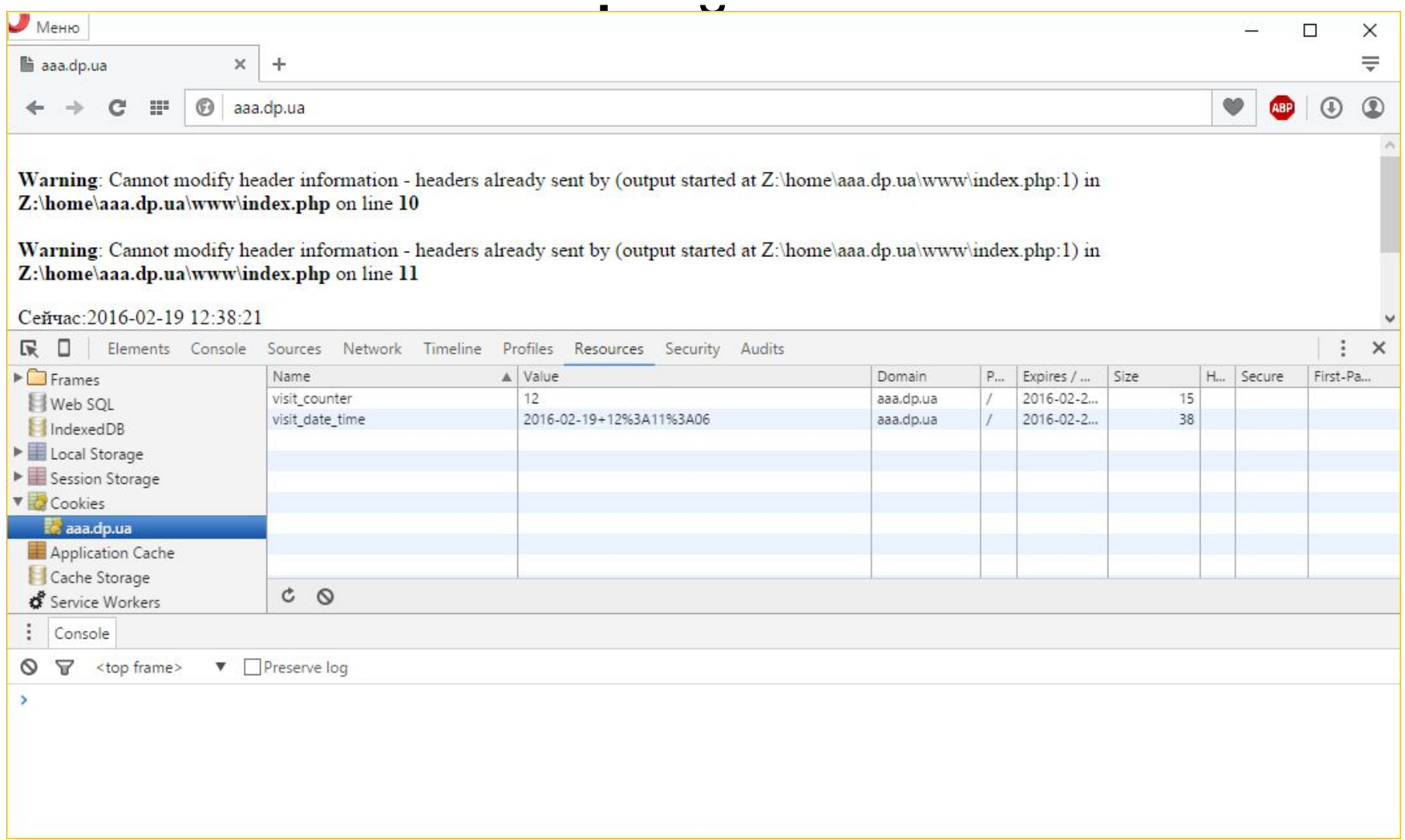

# Опять проблемы с кодировкой

# **Кодировк**

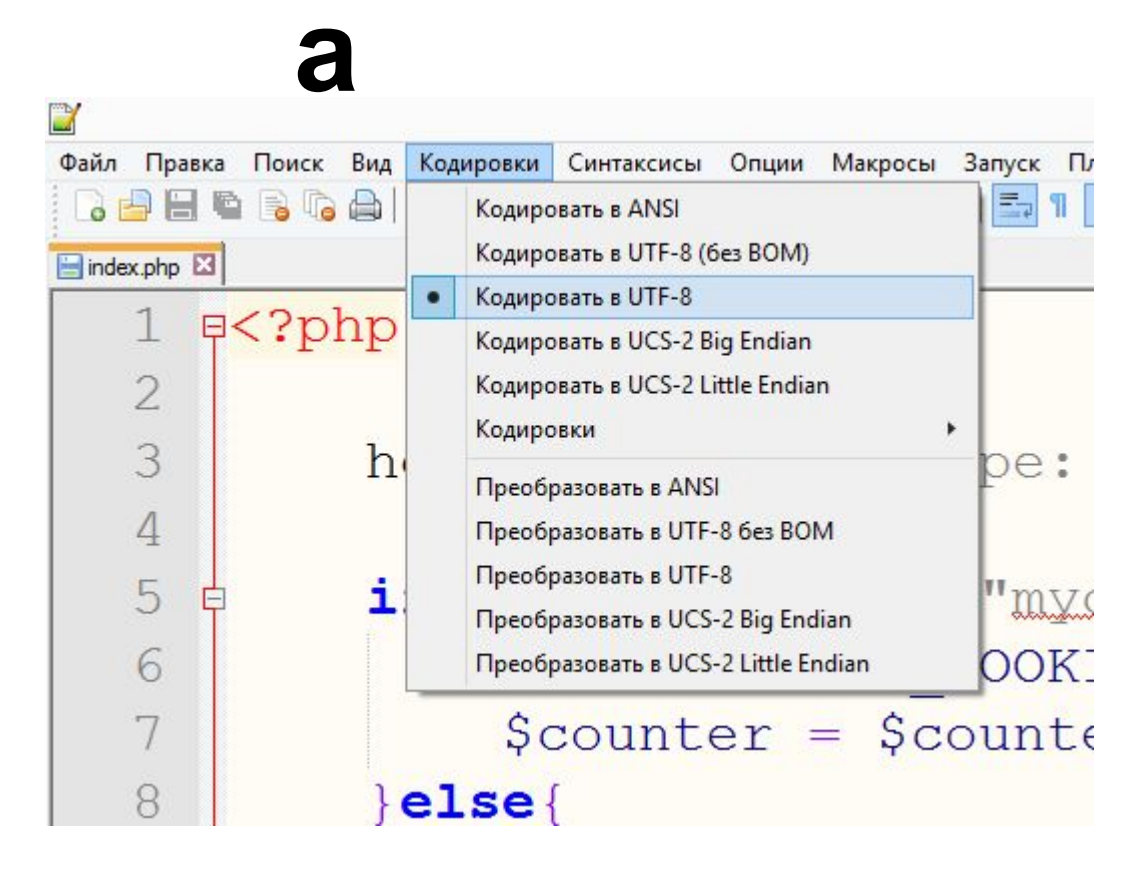

*Устанавливали спец. маркер UTF-8 BOM, чтобы браузер понял в какой кодировке файл.*

#### **Кодировк а** *windows-cp1251 ?* **HTML** *utf-8 ???* **HTML** *KOI-8R ??*

*Когда браузер открывает файл с файловой системы (т.е. не через веб-сервер), то возможностей узнать кодировку файла, у браузера, не много: либо получить информацию из самого файла, либо попытаться угадать.* 

<meta charset="...">

Файл Правка Вид Кодировка Справка 00000000: EF BB BF 3C 21 44 4F 43|54 59 50 45 20 68 74 6D | 040<!DOCTYPE htm<br>00000010: 6C 3E 0D 0A 3C 68 74 6D 6C 3E 0D 0A 3C 68 65 61 | 1>..<html>..<hea

*Пути получения данных кодировки на основе данных из самого файла.*

# **Кодировк**

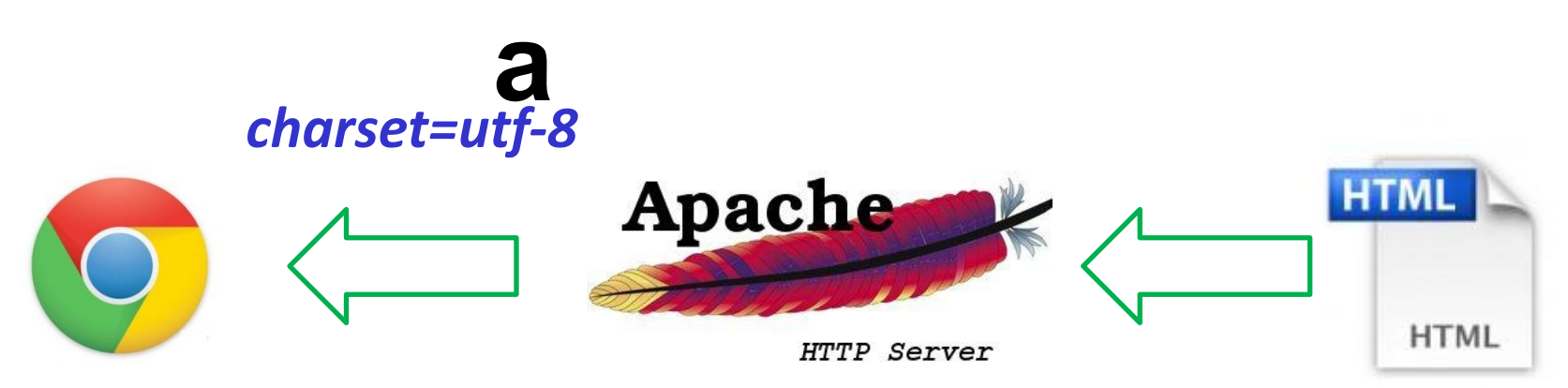

*Когда браузер получает файл от веб-сервера, то у сервера есть возможность приоритетно указать кодировку тех файлов которые передаются сервером.*

**кодировка от сервера == кодировка файла == кодировка документ** равка Бид Код Content-Type: text/html; <meta charset="..."> **BB BE**  $3<sup>c</sup>$ charset=utf-8

*Кодировка сервера, файла и документа должны совпадать, иначе возникает ситуация неоднозначности, принятие решения остаётся за браузером.*

**21**

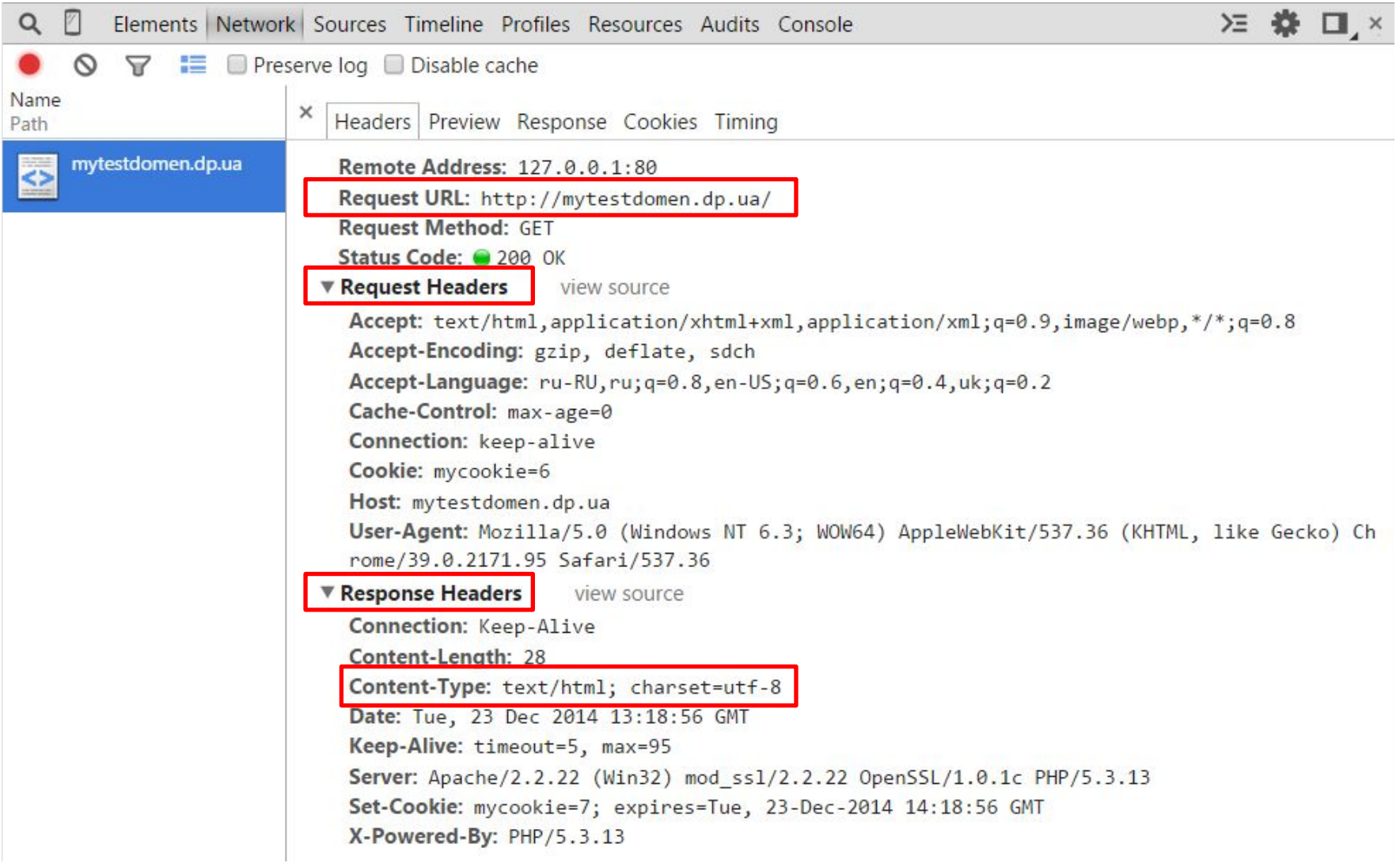

*Заголовки передаются клиенту до отправки содержимого. Если заголо*во именного содержимого и переда. *уже отправлен добавить <sup>в</sup> него что-то <sup>в</sup> уже нельзя.* **22**

#### **The Second Extending Second** Pressure

**1.**

**2.**

view source Connection: Keep-Alive Content-Length: 28 Content-Type: text/html; charset=utf-8 Date: Tue, 23 Dec 2014 13:18:56 GMT Keep-Alive: timeout=5, max=95 Server: Apache/2.2.22 (Win32) mod ss1/2.2.22 OpenSSL/1.0.1c PHP/5.3.13 Set-Cookie: mycookie=7; expires=Tue, 23-Dec-2014 14:18:56 GMT X-Powered-By: PHP/5.3.13

#### <!DOCTYPE html>  $\left\langle \text{htm} \right\rangle$  $\overline{2}$ <head> 3 <meta charset="utf8"> 4  $5 \times /$ head> 6 <body> <p>Привет!<p> 7  $\,$  8  $\langle /$ body> </html> 9

*Сначала передаётся заголовок, потом передаётся тело документа.* **23**

## **HTTP запрос, HTTP ответ**

**Response Headers** view source **Connection: Keep-Alive** Content-Length: 28 Content-Type: text/html; charset=utf-8 Date: Tue, 23 Dec 2014 13:18:56 GMT Keep-Alive: timeout=5, max=95 Server: Apache/2.2.22 (Win32) mod\_ss1/2.2.22 OpenSSL/1.0.1c PHP/5.3.13 Set-Cookie: mycookie=7; expires=Tue, 23-Dec-2014 14:18:56 GMT X-Powered-By: PHP/5.3.13

> *Cookie передаётся в заголовке.*

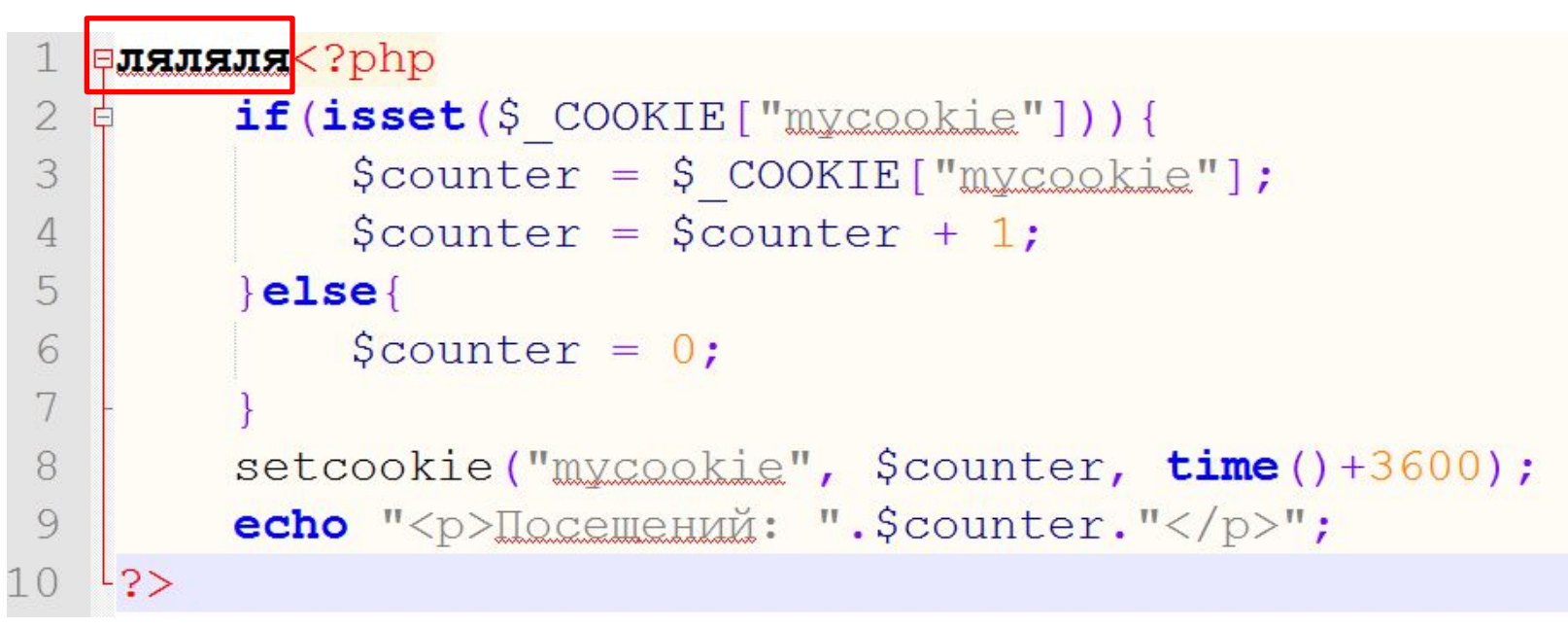

*Любые символы до начала «php-тега» заставляют сервер оформить и отправить заголовок пользователю. Тем самым лишая возможности добавить в него что-то.*

#### **HTTP запрос, HTTP ответ**  $\mathbf{1}$  $\overline{c}$  $if (isset (\text{$ COOKIE["mycookie"]))$  $\overline{3}$  $\texttt{Scounter} = \texttt{S COOKIE}$  ["mycookie"];  $\text{\$counter} = \text{\$counter} + 1;$ 4 5  $\left| \text{else} \right|$ 6  $\text{Scounter} = 0$ ; 7 setcookie ("mycookie", \$counter, time ()+3600); 8 9 echo "<p>Посещений: ".\$counter."</p>";  $10$  $1.3>$ 11

*Почему возникли проблемы с нашим примером???*

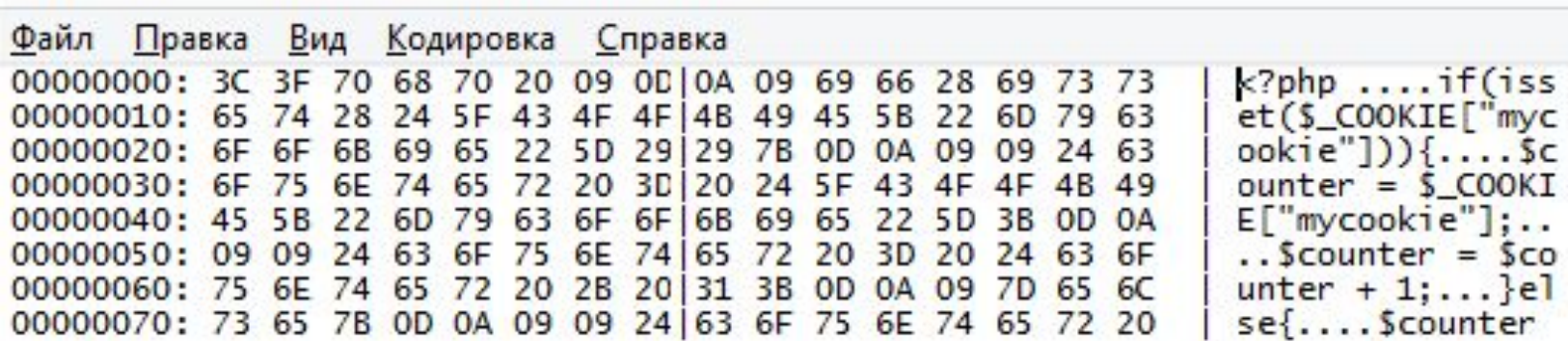

*Файл без*

*BOM*

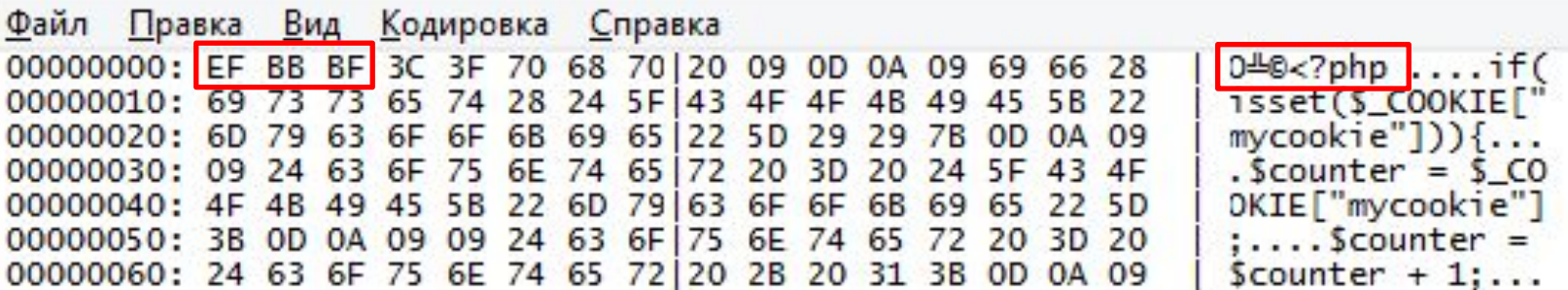

*Файл c* 

*BOM*

*Любые символы до начала «php-тега» заставляют сервер оформить и отправить заголовок пользователю. Тем самым лишая возможности добавить в него что-то.*

#### **ответ**

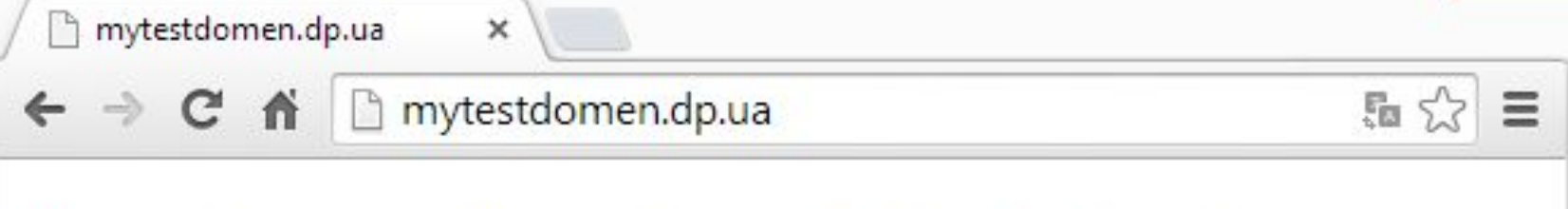

Warning: Cannot modify header information - headers already sent by (output started at Z:\home\mytestdomen.dp.ua\www\index.php:1) in Z:\home\mytestdomen.dp.ua\www\index.php on line 8

Посещений: 10

*Сообщение об ошибке, заключающейся в том, что первый байты файла переданы клиенту, и теперь внести в заголовок данные о cookie уже нельзя.*

#### **ответ** *Ладно, сохраняем файл <sup>в</sup> формате без ВОМ.*

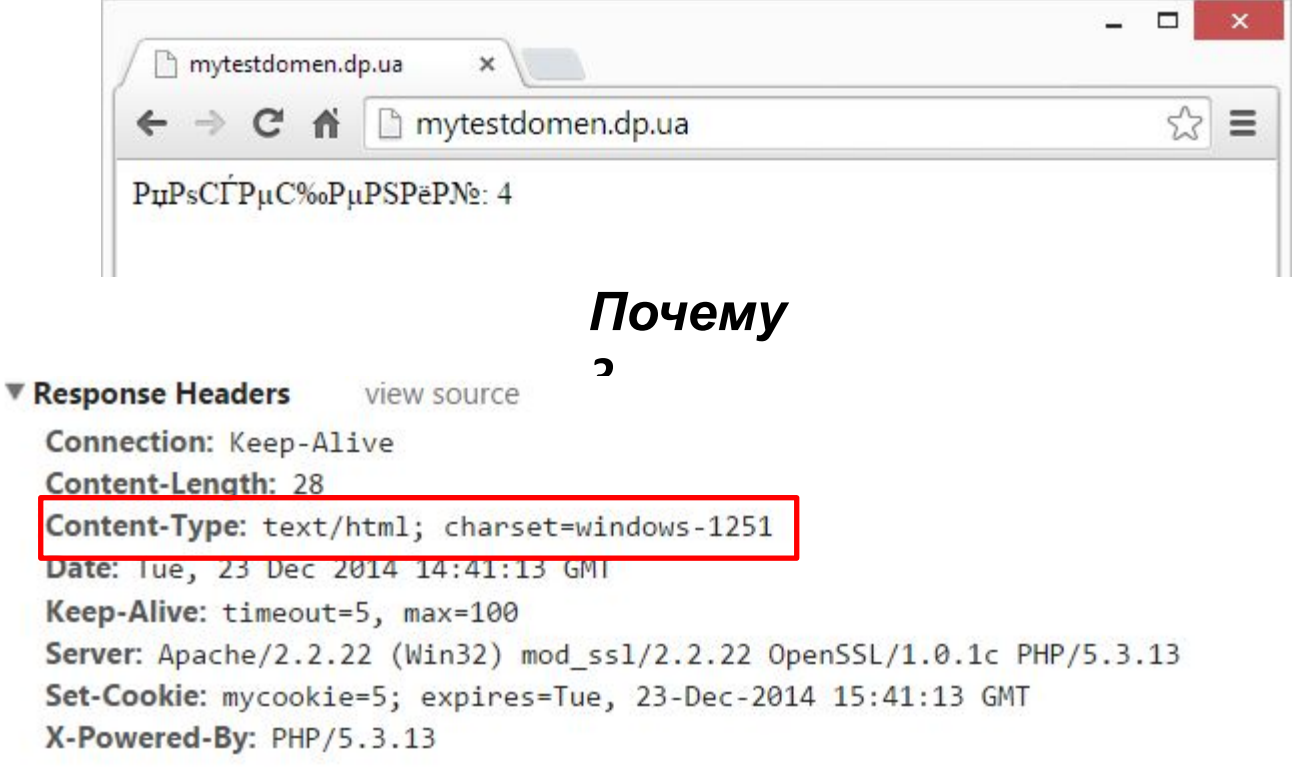

*Потому что сервер «утверждает» что это файл в кодировке 1251, хотя на самом деле он в utf-8. Возникает* **29***неоднозначность, поведение браузера нерегалментировано.*

#### **ответ** *Необходимо указать серверу, какую кодировку необходимо писать в*

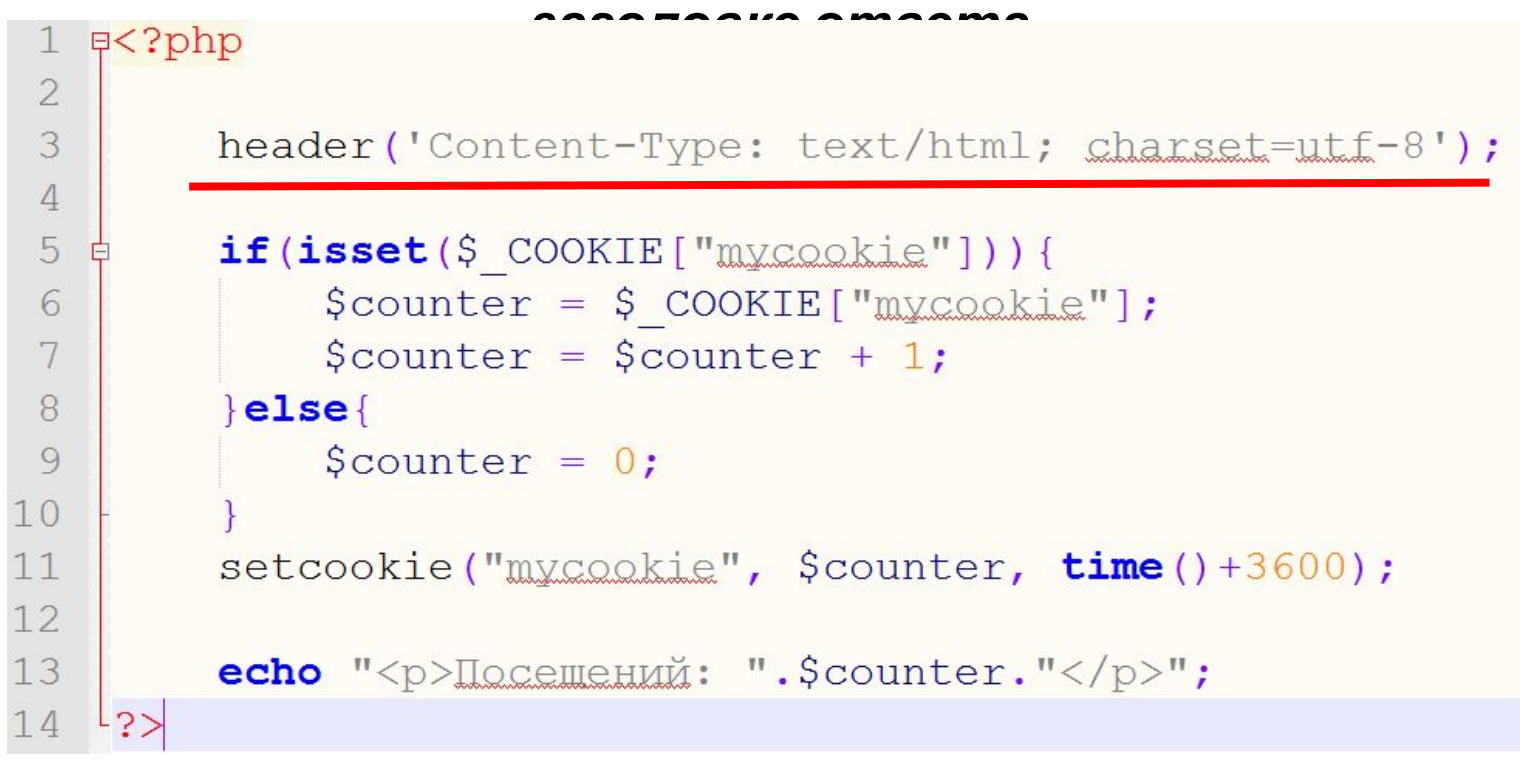

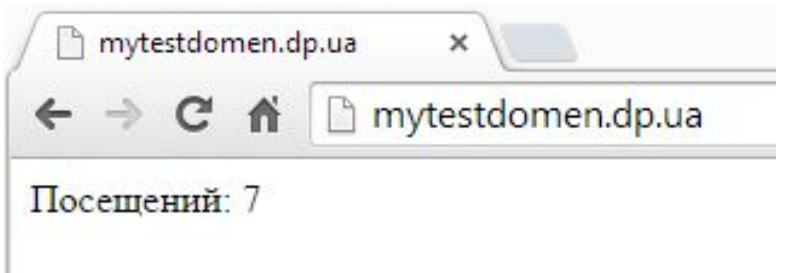

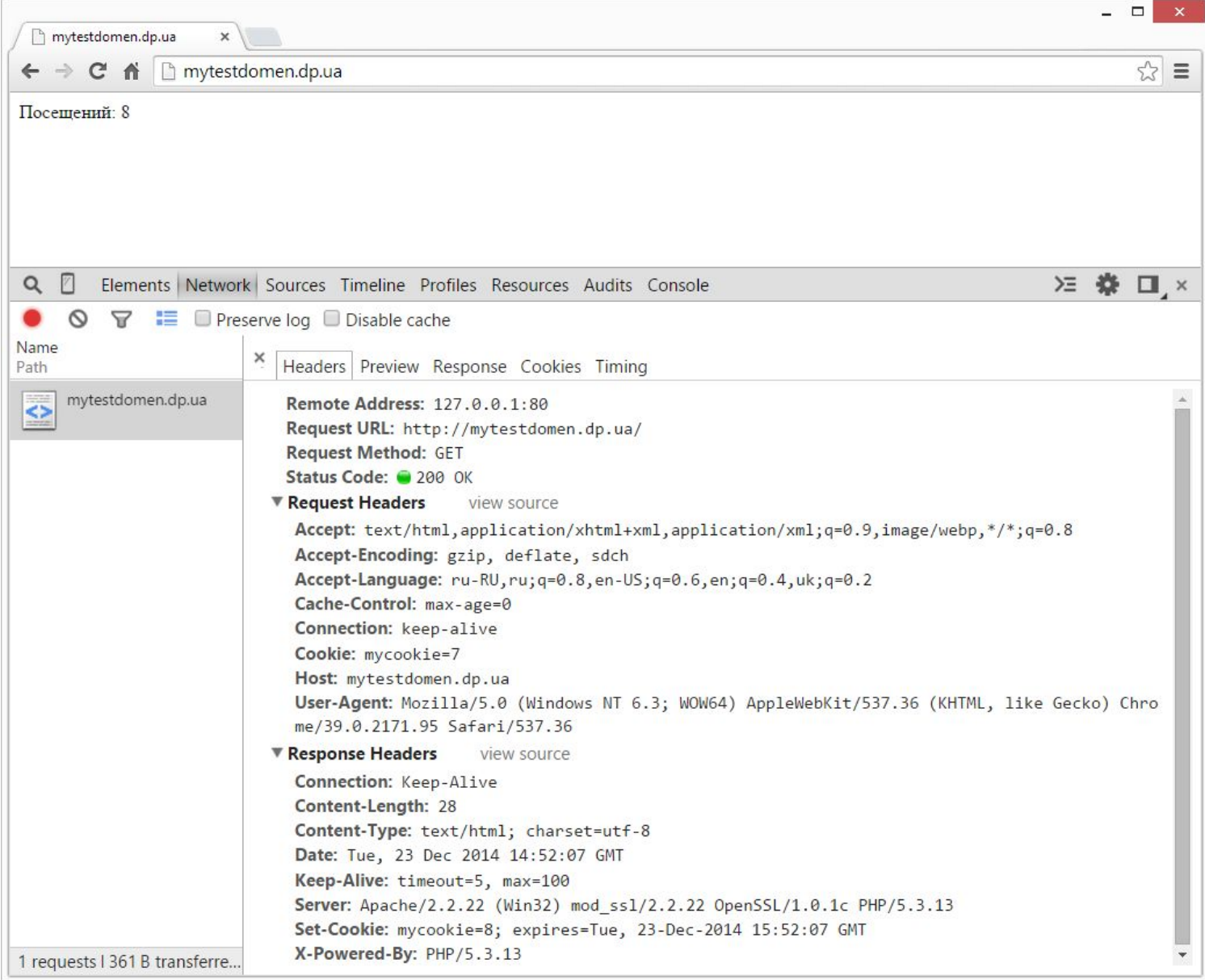

**31**

Что делать?

#### PHP+Web-сервер, cookieфайлы 日<?php

1

 $\overline{4}$ 

```
\overline{2}header ('Content-Type: text/html; charset=utf-8');
 3
          $last_visit = $_COOKIE['visit_date_time'];<br>$visit_counter = intval($_COOKIE['visit_counter']);
 5
 6
 7
 8
           $current date time = date("Y-m-d H:i:s");
 9
           Svisit counter++;
10
11
12setcookie ('visit date time', $current date time, time () + 3600 * 24;
           setcookie ('visit counter', Svisit counter, time () + 3600 * 24);
13
14
15
           echo '<p>Ceйчас: '. $current date time. '</p>';
           echo '<р>Последний раз вы заходили: '. $last visit. '</p>';
16
           echo '<p>Всего посещений: '. Şvisit counter. '</p>';
17
18
19
     \mathsf{L}_{2>}
```
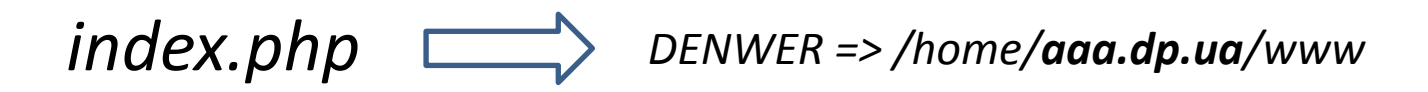

*Сохранит в кодировке UTF-8 без метки BOM!!!*

### **PHP**

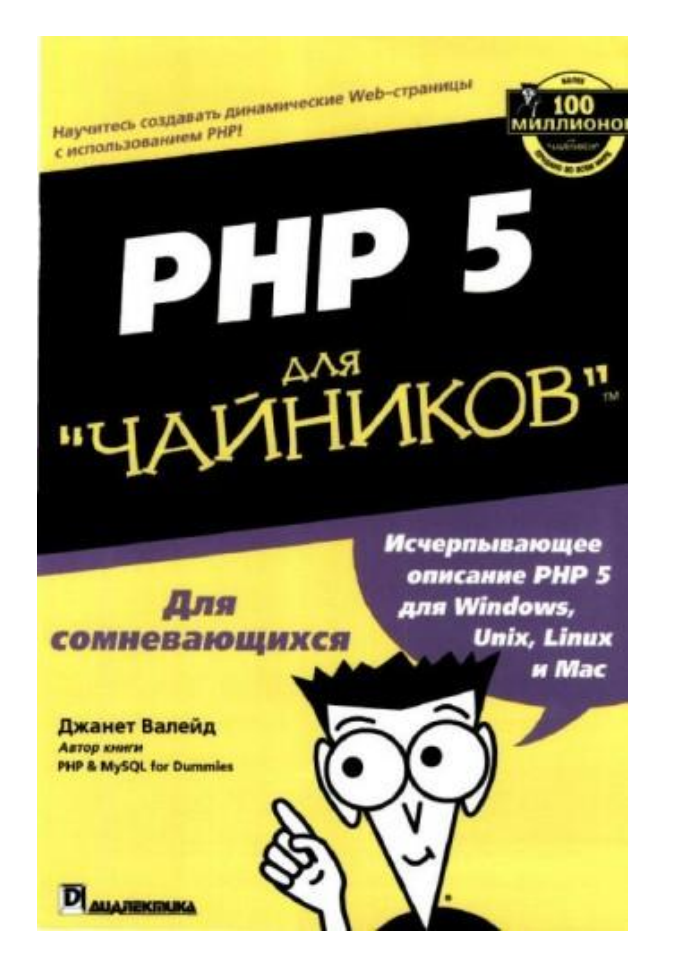

# **http://www.w3schools.com/php/**